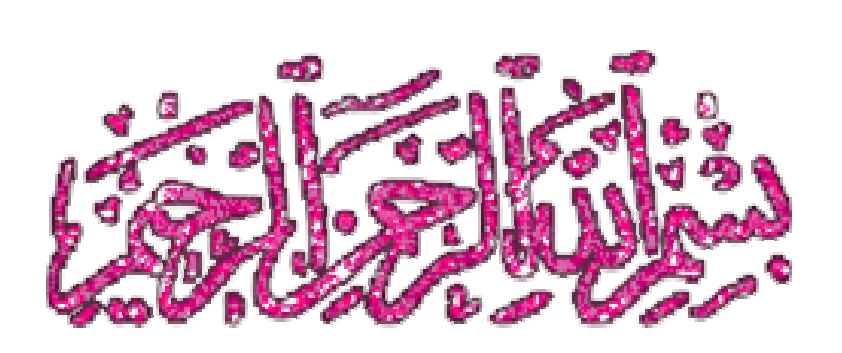

**السيد المعداوى** 

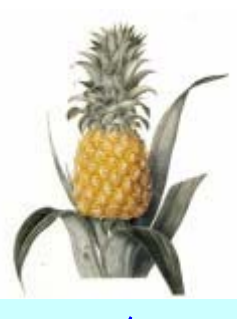

**مقدمة: التعليم الإلكتروني...** 

السيد المعداوى

66666666

**ميز االله سبحانه و تعالى الإنسان و فضله على بقية خلقه بالعقل و الإدراك و علمه ما لم یعلم أحدا من خلقه. قال تعالى: "الذي علم بالقلم, علم الإنسان ما لم یعلم". و وهب االله للإنسان الكثير من الجوارح و الحواس التي تمكنه من تفعيل الإدراك والتعلم بوسائل و أساليب مختلفة. و یتفاوت تعلم الإنسان و إدراآه حسب اختلاف هذه الوسائط المتعددة. و یشير ویليام جلاسر إلى أن الإنسان یتعلم (بمعنى یستوعب و یدرك) %١٠ مما یقرأه, و %٢٠ مما یسمعه, و %٣٠ مما یراه, و %٥٠ مما یراه و یسمعه, و %٧٠ مما یناقشه مع الآخرین, و %٨٠ مما یجربه, و %٩٥ مما یعلمه لشخص آخر. والتعليم الإلكتروني, هو أحد الوسائل التعليمية التي تعتمد على الوسائط الالكترونية لإتاحة المعرفة للذین ینتشرون خارج القاعات الدراسية. و یشار إليه باللغة الإنجليزیة بالمصطلح Learning Electronic أو -e . learning**

### السيد المعداوى

**ប**ល់ជួលជួបជួយជួបជួយជួបជួយជួបជួបជួបជួបជួបជួបជួបជួបជួបជួបជួបជួ

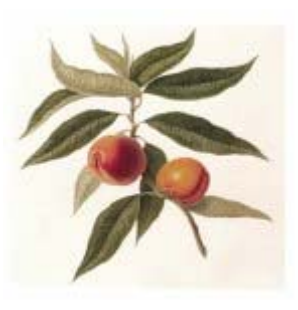

,,,,,,,,,,,,,,,,,,,,,,,,,,,,,,,,,,,,,

**تعریف التعليم الإلكتروني : فالتعليم الإلكتروني هو شكل من أشكال التعليم عن بعد, و یمكن تعریفه بأنه طریقة للتعليم باستخدام آليات الاتصال الحدیثة آالحاسب و الشبكات و الوسائط المتعددة و بوابات الإنترنت من أجل إیصال المعلومات للمتعلمين بأسرع وقت و أقل تكلفة و بصورة تمكن من إدارة العملية التعليمية و ضبطها و قياس و تقييم أداء المتعلمين. و في مؤسسات التعليم العالي آالجامعات تشتمل خطوات التحول نحو التعليم الالكتروني للمقرر على خطوات إعداد المحتوى التعليمي و تحدید خطة المحاضرات و تحدید مجموعات الطلاب المتلقية للتعليم الالكتروني و إدارة العملية التعليمية و تقویم الطلاب و إعداد التقاریر و الإحصائيات.** 

### **مزایا التعليم الإلكتروني:**

**عند مقارنة أساليب التعليم الإلكتروني بالأساليب التقليدیة للتعليم تتبين لنا المزایا التالية للتعليم الإلكتروني: -١ تجاوز قيود المكان و الزمان في العملية التعليمية. -٢ توسيع فرص القبول في التعليم العالي و تجاوز عقبات محدودیة الأماآن, و تمكين مؤسسات التعليم العالي من تحقيق التوزیع الأمثل لمواردها المحدودة. -٣ مراعاة الفروق الفردیة بين المتعلمين و تمكينهم من إتمام عمليات التعلم في بيئات مناسبة لهم و التقدم حسب قدراتهم الذاتية. -٤ إتاحة الفرصة للمتعلمين للتفاعل الفوري إلكترونيا فيما بينهم من جهة و بينهم وبين المعلم من جهة أخرى من خلال وسائل البرید الإلكتروني و مجالس النقاش و غرف الحوار و نحوها.** 

السيد المعداوى

السيد المعداوى

20222222222222222222

200000000000000000000

**¤¤¤¤¤¤¤¤¤¤¤¤¤¤¤¤¤¤¤¤¤¤¤¤¤** 

#### ,,,,,,,,,,,,,,,,,,,,,,,,,,,,,,,,,,,, 888866666

السيد المعداوى

**-٥ نشر ثقافة التعلم و التدرب الذاتيين في المجتمع و التي تمكن من تحسين و تنمية قدرات المتعلمين و المتدربين بأقل تكلفة و بأدنى مجهود. -٦ رفع شعور و إحساس الطلاب بالمساواة في توزیع الفرص في العملية التعليمية وآسر حاجز الخوف و القلق لدیهم و تمكين الدارسين من التعبير عن أفكارهم و البحث عن الحقائق و المعلومات بوسائل أآثر و أجدى مما هو متبع في قاعات الدرس التقليدیة. -٧ سهولة الوصول إلى المعلم حتى خارج أوقات العمل الرسمية. -٨ تخفيض الأعباء الإداریة للمقررات الدراسية من خلال استغلال الوسائل و الأدوات الالكترونية في إیصال المعلومات و الواجبات و الفروض للمتعلمين و تقييم أدائهم. -٩ استخدام أساليب متنوعة و مختلفة أآثر دقة و عدالة في تقييم أداء المتعلمين. -١٠ تمكين الطالب من تلقي المادة العلمية بالأسلوب الذي یتناسب مع قدراته من خلال الطریقة المرئية أو المسموعة أو المقروءة و نحوها. -١١ توفير رصيد ضخم و متجدد من المحتوى العلمي و الاختبارات و التاریخ التدریسي لكل مقرر یمكن من تطویره و تحسين وزیادة فعالية طرق تدریسه. ویعد التعليم الإلكتروني من أهم التطبيقات لتكنولوجيا الاتصالات في مجال التعليم ، حيث یقوم أساسا على ما توفره هذه التكنولوجيا من أدوات متمثلة في الحاسب الآلي والإنترنت ، والتي آانت سببا في انتشاره وتطویره ، ویعرف التعليم الإلكتروني بأنه " استخدام جميع الوسائط المتعددة بما فيها شبكة المعلومات الدولية وما تتمتع به من سرعة في تدفق المعلومات في المجالات المختلفة لتسهيل استيعاب الطالب وفهمه للمادة العلمية وفق قدراته وفي أي وقت شاء " و یري التربویون أن التعليم الإلكتروني یحقق عدداً من المزایا : منها أنه ینقل العملية التعليمية من المعلم إلى المتعلم ، ویجعله محور العملية التعليمية بما یجعل المتعلم فعالًا وإیجابياً طول الوقت ، وینمي مهارات البحث والاستقصاء والتعلم الذاتي ومهارات الاتصال والمهارات الاجتماعية لدى المتعلمين ومهارات التفكير من خلال جمع المعلومات وتصنيفها ونقدها ، ومهارات انتقاء المعرفة وتوظيفها ،**

**آما أنه یساعد الإدارات التعليمية في التغلب على نقص المعلمين والتغلب على مشكلة الدروس الخصوصية ، آما ینمي المهارات الأآادیمية لدى المعلمين من خلال conferencing Video والاطلاع على التجارب والبحوث في مختلف أنحاء العالم** 

السيد المعداوى

0000000000

69

666

666

#### 66666666666 ddddddddddddddddddddddddddd

السيد المعداوى

**ویحقق التعليم الإلكتروني المزایا السابقة من خلال العدید من الأنشطة والوسائل ، حيث تري هاریز Harris١٩٩٨ ( أن الأنشطة التعليمية المستخدمة في التعليم الإلكتروني والتي یمكن أن تحقق أهداف المنهج المدرسي تنقسم إلى ثلاثة مجالات رئيسية هي: المجال الأول : الاتصال وتبادل المعلومات بين الأفراد ، المجال الثاني : جمع المعلومات وتحليلها ، المجال الثالث : حل المشكلات ، وتتم هذه الأنشطة من خلال وسائل عدیدة منها المقرر الإلكتروني ، والكتاب المرئي.** 

**وتشير الدراسات إلى أن أآثر من ٣٥٫٠٠٠ معلم ، و٢٥٠٫٠٠٠ طالب في مدارس التعليم العام والجامعات والكليات والمنظمات في جميع أنحاء العالم یستخدمون مقررات إلكترونية على شبكة Blackboard ، وبلغ عدد الملتحقين بشبكة learning Online نحو ٢٠٫٠٠٠ طالب في خمسين ولایة أمریكية ، وأن هناك ٨٠ منطقة تعليمية في الولایات المتحدة الأمریكية طرحت أآثر من ١٧٠٠ مقرر على الإنترنت ، وفي الولایات المتحدة بلغ عدد المدارس المتصلة بشبكة الإنترنت ٨٧٫٠٠٠ مدرسة بها ستة ملایين جهاز حاسب شخصي ، وبلغ عدد الرسائل المرسلة بالبرید الإلكتروني ٢٫٢بليون رسالة یومياً ، ولم یعد الحاسب یستخدم في تعليم الطلاب العادیين فقط ، بل الطلاب المعاقين سمعياً وبصریا،ً والطلاب الذین یعانون من صعوبات في التعلم ، والطلاب الموهوبين أیضا ، وأصبح الحاسب یستخدم في التعليم عن بعد ، وفي المكتبات والنشر الإلكتروني وغيرها** 

**ومن الدراسات التي أجریت على التعليم الإلكتروني دراسة إدوارد وفرتيز ١٩٩٧ ) Fritz & Edwards٤١ (ودراسة آل من دیفيدسون وترميك ١٩٩٤ )Davidson٣٦tormic ) & ، ودراسة ریس ١٩٩٥ (٥٧) Reis ، ودراسة سایفرت واجبيرت ١٩٩٥Egbert & Sivert وقد أفادت نتائج هذه الدراسات وغيرها إلى أن استخدام الإنترنت وبرامج الحاسب والحاسب ذي الوسائط التعليمية المتعددة في التدریس قد اشبع حاجات الطلاب وحسن من مستوى تحصيلهم .** 

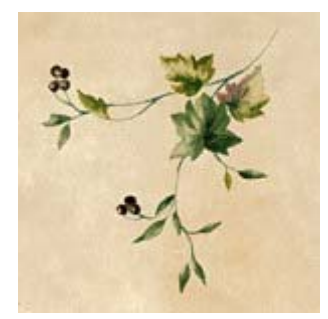

السيد المعداوى

السيد المعداوى

3333933

3000000000

666666

## **تكنولوجيا الاتصالات والتعليم**

 **لقد أصبحت تكنولوجيا الاتصالات تحتل مكانة الصدارة بين العلѧوم الأخѧرى** ، ولقد أخذت تطبيقاتها المتمثلة في استخدام الحاسب الآلي يشمل المجـالات العلميـة **والتربویة والاقتصادیة والصناعية والتجاریة والطبية والترفيهية والفضاء وغيرهѧا مѧن المجѧالات ، وذلѧك لأنهѧا تحقѧق وظيفتѧين أساسѧيتين هѧامتين فهѧي أولاً : توسѧع** إمكانيـة الوصـول إلـى أيـة معلومـة ، ومجـال اسـتخدامها الفاعل فـى حل المشاكل ، **وثانياً:ًبمقѧدورها أن تѧصبح وسѧيلة نѧشطة لتنميѧة قѧدرات الفѧرد ، وفѧي هѧذا الѧسياق بالѧѧذات یفѧѧرد للتربيѧѧة دوراً جدیѧѧدا تمامѧѧاً؛ لأنѧѧه مѧѧع عѧѧصر تكنولوجيѧѧا الاتѧѧصالات** وتطبيقاتها المتمثلة في الحاسب الآلى يتسع نطاق إمكانيات إيجـاد حلـول للعديـد مـن **القѧضایا الهامѧة فѧي مجѧال التعلѧيم والѧتعلم ، آمѧا ظهѧرت أنمѧاط جدیѧدة مѧن التعلѧيم وتطورت وسائله وأدواته ومن هذه التطبيقات التعليم الإلكتروني(:٢ ٩) .** 

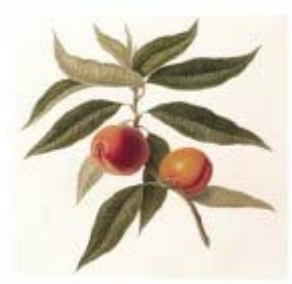

 **معني التعليم الإلكتروني** 

 **یعتبر التعليم الإلكتروني من أهم التطبيقات لتكنولوجيا الاتѧصالات فѧي مجѧال التعليم ، فهو یقوم أساسا على ما توفره تكنولوجيا الاتصالات من أدوات متمثلة فѧي الحاسب الآلي والإنترنت والتي آانت سبباً في انتشاره وتطویره .** 

ويعرف التعليم الإلكتروني بأنه " استخدام جميع الوسـائط المتعددة بمـا فيهـا **شبكة المعلومات الدولية وما تتمتع به من سرعة في تدفق المعلومات في المجѧالات المختلفة لتسهيل استيعاب الطالب وفهمه للمادة العلمية وفѧق قدراتѧه وفѧي أي وقѧت** شاء " والوسائط المتعددة تعني استخدام الأدوات المتاحـة بالحاسب الآلـي مـن **برامج وإمكانيات لعرض الكتابѧة والرسѧومات الثابتѧة والمتحرآѧة والأصѧوات وأفѧلام الفيدیو إلكترونياً لتسهيل استيعاب الطالب وفهمه للمادة العلمية "** 

السيد المعداوى

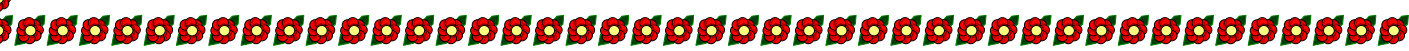

السيد المعداوى

00000000

0000000000

6666

000000000000

 **ویرى آار لينز ) Carlinesالتعليم الإلكتروني هو " التعليم الذي یتم عن طریق الحاسب وأي مصادر أخرى تعتمد على الحاسب تساعد في عملية التعليم والتعلم " ، وفي عملية التعليم الإلكتروني یحل الحاسب محل الكتاب ومحل المعلم حيث یقوم جهاز الحاسب في الدرس الإلكتروني بعرض المادة التعليمية على الشاشة بناء على استجابة الطالب أو طلبه ، ویطلب الحاسب من الطالب المزید من المعلومات ، ویقدم له المادة المناسبة بناء على استجابته ، ویمكن أن تكون المادة العلمية والاختبارات المصاحبة لها بسيطة ، آما هي في الدرس التقليدي ، ولكنها تكون على هيئة برنامج تعليمي على الحاسب ، ویمكن أن تكون المادة العلمية نصوصاً أو رسوماً ثابتة أو متحرآة أو صوتيات أو مرئيات أو هذه مجتمعة ، وقد یتكون التعليم الإلكتروني من مقرر یشمل محاضرات تتم عن طریق اللقاءات المرئية على الإنترنت conferencing Video في مواعيد محددة آما هو الحال في المحاضرات التقليدیة ، ویمكن أن تكون صفحة على الإنترنت یصحبها مادة إضافية تشمل أنشطة فيدیو للدروس السابقة ومناقشات تتم خارج الفصل عبر البرید الإلكتروني واختبارات إلكترونية تسجل نتائجها آلياً في سجلات الطلاب .** 

# **خصائص التعليم الإلكتروني :**

 **للتعليم الإلكتروني مجموعة من الخصائص تتمثل في أنه :** 

- **- یتم في أي مكان وفي أي زمان**
- **- یستخدم المؤثرات السمعية والبصریة** 
	- **- یحاآي الواقع ویوضحه**
	- **- یوفر الخصوصية للتعلم**
- **- لا تحد سرعة أو بطئ المتعلم من إمكانية التعلم**
- **- یمكن من الاتصال بالزملاء والمدرس في أي وقت** 
	- **- لا حدود للأسئلة التي تطرح على المدرس**
- **- لا یغني عن اللمسة البشریة التي یحتاجها المتعلم**

السيد المعداوى

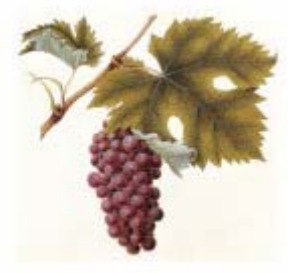

aaaaaaaaaaaaaaaaaaaaaaaaaaaaa

## **أهمية التعليم الإلكتروني :**

 **یري التربویون أن التعليم الإلكتروني له أهمية آبيرة ، فيذآر جانسن ومایرز ) Mayers &Janson٤٧ ١٠٦-٩٣: (أن التعليم الإلكتروني یحقق الآتي -:** 

**- یسهم في توسيع نطاق التعليم ، فبخلاف أساليب التعلم التقليدیة التي تحدث في حيز محدود مثل : الفصل الدراسي أو فناء المدرسة أو المعمل أو المكتبة أو المسرح ، فهذا النوع من التعليم یوسع حدود التعلم حيث یمكن حدوث التعلم ، في أي مكان تتوفر فيه خدمة الإنترنت ، فإمكانية الوصول إلى المعلومة أو مصادر التعلم ذات الوسائط المتعددة متاحة بسهولة ویسر بغض النظر عن الموقع التي عليه بما یسمح للمتعلم بمواصلة التعلم ویشجعه على التزود من المعرفة .** 

**- یتميز المحتوى العلمي المعروض بواسطة التعليم الإلكتروني بطبيعة دیناميكية متجددة بخلاف النصوص الثابتة التي یتم نشرها في تواریخ محددة** 

**- یعزز مفهوم التعلم عن بعد ، فهناك الكثير من المقررات الدراسية التي یتم تدریسها من خلال التعليم الإلكتروني ، وتتميز هذه المقررات بتوفير الوقت المناسب للدراسة ، والمرونة في المحتوى ، آما یمكن من خلالها الحصول على تقویم مناسب لأداء المتعلم ، فإمكانية الاتصال بين المعلم والمتعلم قائمة سواء أآان هذا الاتصال متزامناً أم غير متزامن ، بشكل فردي أو جماعي ، مما یضفي بعداً جدیداً على أساليب التعلم .** 

**- قدرته على تفرید التعليم ومراعاة الفروق الفردیة ، حيث یمكن للمتعلم اختيار المحتوى والوقت ومصادر التعلم وأساليب التعلم والوسائل التعليمية وأساليب التقویم التي تناسبه ، فعلى سبيل المثال نجد أن المحتوى على شبكة الإنترنت لا یعرض على شكل نصوص فقط ، وإنما یمكن عرضه باستخدام وسائط متعددة یستخدم فيها الصوت والصورة والحرآة والنص .** 

السيد المعداوى

السيد المعداوى

8888888

 **مزایا التعليم الإلكتروني :** 

**یتميز التعليم الإلكتروني بالعدید من المزایا التي شجعت التربویين على استخدامه منها-:** 

**أولاً : الوفرة الهائلة في مصادر المعلومات مثل : الكتب الإلكترونية ( Data ) البيانات قواعد ، ) Periodicals ) الدوریات ، ) Electronic Books Bases ( ، الموسوعات ( Encyclopedias ( ، المواقع التعليمية ( . ( Educational sites**

**ثانياً : الاتصال المباشر ( المتزامن ) حيث یتم عن طریقه التخاطب في اللحظة نفسها بواسطة عدة طرق منها : التخاطب الكتابي ( Chat-Relay ( حيث یكتب الشخص ما یرید قوله بواسطة لوحة المفاتيح والشخص المقابل یرى ما یكتب في اللحظة نفسها ، فيرد عليه بالطریقة نفسها مباشرة بعد انتهاء الأول من آتابة ما یرید ، التخاطب الصوتي ( conferencing-Voice ( حيث یتم التخاطب صوتياً في اللحظة نفسها هاتفياً عن طریق الإنترنت ، التخاطب بالصوت والصورة ( المؤتمرات المرئية ) ( Video – conferencing ( التخاطب حيث یتم التخاطب حياً على الهواء بالصوت والصورة.** 

**ثالثا:ً الاتصال غير المباشر ( غير المتزامن ) حيث یستطيع المتعلمين الاتصال فيما بينهم بشكل غير مباشر ودون اشتراط حضورهم في نفس الوقت باستخدام عدة وسائل منها : البرید الإلكتروني (mail-E ( ، البرید الصوتي ( -Voice (mail**

 **أن التعليم الإلكتروني یحقق المزایا التالية -:** 

**- ینقل العملية التعليمية من المعلم إلى المتعلم ویجعله محور العملية التعليمية** 

السيد المعداوى

السيد المعداوى

666666666

666666 السيد المعداوى

**- یجعل المتعلم فعالاً وإیجابياً طوال الوقت** 

**- ینمي مهارات البحث والاستقصاء والتعلم الذاتي لدى المتعلمين** 

**- ینمي مهارات الاتصال والمهارات الاجتماعية لدى المتعلم** 

**- ینمي مهارات التفكير من خلال جمع المعلومات وتصنيفها ونقدها لدى المتعلم** 

**- ینمي لدى المتعلم مهارات الاستفادة من المعرفة واختيارها وتوظيفها لدى المتعلم** 

**- ینمي الاستقلالية وتحمل المسئولية لدى المتعلم- یسمح لأولياء الأمور بمتابعة مستوى أبنائهم من خلال الإنترنت** 

**- یساعد الإدارات التعليمية في التغلب على نقص المعلمين** 

**- یساعد الإدارات التعليمية وأولياء الأمور في التغلب على مشكلة الدروس الخصوصية** 

**- یساعد في تنمية المهارات الأآادیمية لدى المعلمين من خلال Video conferencing والاطلاع على التجارب والبحوث في مختلف أنحاء العالم** 

**- یساعد المعلمين على التشاور مع زملائهم في جميع أنحاء العالم حول أساليب التدریس الحدیثة** 

**- یساعد المعلمين في الاطلاع على حلول المشكلات التعليمية في أنحاء العالم** 

**- یساعد الهيئة الإداریة على الاطلاع على مستویات الطلاب أولاً بأول** 

**- یساعد على سرعة الاتصال بين الإدارات التعليمية والتعرف على حلول مشكلات الإدارة** 

**- یساعد الإدارة على سرعة وصول القرارات إلى المعلمين والطلاب** 

السيد المعداوى

aaaaaaaaaaaaaaaaaaa

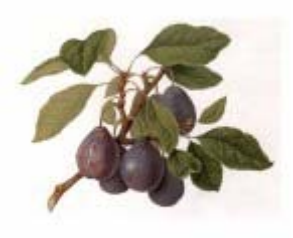

# **أهداف التعليم الإلكتروني**

**تحدد اليونسكو أهداف التعليم الإلكتروني في الآتي** 

السيد المعداوى

666666

**- یسهم في إنشاء بنية تحتية وقاعدة من تقنية المعلومات قائمة على أسس ثقافية بغرض إعداد مجتمع الجيل الجدید لمتطلبات القرن الحادي والعشرین .** 

**- تنمية اتجاه إیجابي نحو تقنية المعلومات من خلال استخدام الشبكة من قبل أولياء الأمور والمجتمعات المحلية ، وبذلك إیجاد مجتمع معلوماتي متطور .** 

**- محاآاة المشكلات والأوضاع الحياتية الواقعية داخل البيئة المدرسية ، واستخدام مصادر الشبكة للتعامل معها وحلها .** 

**- إعطاء الشباب الاستقلالية والاعتماد على النفس في البحث عن المعارف والمعلومات التي یحتاجونها في بحوثهم ودراستهم ، ومنحهم الفرصة لنقد المعلومات والتساؤل عن مصداقيتها ، مما یساعد على تعزیز مهارات البحث لدیهم وإعداد شخصيات عقلانية واعية .** 

**- منح الجيل الجدید متسع من الخيارات المستقبلية الجيدة وفرصاً لامحدودة ( اقتصادیاً وثقافياً ، وعلمياً واجتماعياً ) .** 

**- تزوید الطلاب بخدمة معلوماتية مستقبلية قائمة على أساس الاتصال والاجتماع بأعضاء آخرین من داخل المجتمع أو خارجه ، بغرض تعزیز التسامح والتفاهم والاحترام المتبادل ، وفي الوقت نفسه تحفظ المصلحة والهویة الوطنية ، مما یؤدي إلى تطویر مهارات التحاور ، وتبادل الأفكار الخلاقة والبناءة ، والتعاون في المشاریع المفيدة التي تقود إلى مستوى معيشي أفضل ، هذا بالإضافة إلى تعریضهم إلى أجواء صحية من التنافس العالمي الواسع النطاق والتي تقودهم إلى تطویر شخصياتهم في حياتهم المستقبلية .** 

١٠

السيد المعداوى

#### aaaaaaaaaaaaaaaaaaaaaaaaaa 6666666

السيد المعداوى

**- إمداد الطلاب بكمية آبيرة من الأدوات في مجال المعلوماتية لمساعدتهم على التطویر والتعبير عن أنفسهم بشكل سليم في المجتمع ، بالإضافة إلى تطویر المهارات والمعارف والخبرات التي تقود إلى تطویر الإنتاجية والاستقلال الذاتي .** 

**- تشجيع أولياء الأمور والمجتمعات المحلية على الاندماج والتفاعل مع نظام التعليم بشكل عام ، ومع نمو سلوك وتعلم أبنائهم بشكل خاص ، وذلك من خلال الاطلاع على أداء أبنائهم وتحصيلهم الدراسي، بالإضافة إلى الإشعارات والتقاریر التي تصدرها المدرسة حول ذلك ، مما ینمي ویطور خدمة تقنية المعلومات في المنازل والمجتمعات المحلية بشكل غير مباشر، ومن ثم یؤدي إلى نمو المجتمع والثقافة على الشبكة .** 

**- تزوید المجتمع بإمكانيات استراتيجية من أجل المنافسة الاقتصادیة والتكنولوجية ، فالثورة الكبرى في مجال المعلومات التكنولوجية في هذا القرن تمثل فرصة عظيمة للأمم التي تخلفت عن الرآب الحضاري ، بحيث یمكنها أن تتجاوز مراحل تخلفها لتقارب الخط الذي وصل إليه الآخرون ، وذلك من خلال استخدام وإدارة هذه التقنية وإدخالها ضمن خطط تنمویة وطنية حقيقية .** 

**تري هاریز Harris١٩٩٨( ٤٥ ٤١-٣٩: (أن الأنشطة التعليمية المستخدمة في التعليم الإلكتروني والتي یمكن أن تحقق أهداف المنهج المدرسي تنقسم إلى ثلاثة مجالات رئيسية هي-:** 

 **المجال الأول : الاتصال وتبادل المعلومات بين الأفراد** 

**ویتضمن هذا المجال الأنشطة التعليمية التالية: -:** 

**أ- التراسل عبر الإنترنت pals Key : وتتمثل أنشطة هذا النوع في المراسلة عبر البرید الإلكتروني والمشارآة في الحوار والنقاش من خلال ( القوائم البریدیة ، المجموعات الإخباریة ، النشرات الإخباریة ، المنتدیات الإلكترونية ) .** 

**ب- الفصل الدراسي الكوني أو الافتراضي : وفيه یقوم المتعلم في فصل ما بالاتصال بمتعلمين في فصل أخر ( سواء أآان هذا الفصل داخل المدرسة أم خارجها ) لمناقشة مواضيع معينة .** 

**ج- الاستضافة الإلكترونية : وفيها یتم دعوة بعض العلماء والخبراء للإجابة عن أسئلة المتعلمين المطروحة عبر البرید الإلكتروني .** 

السيد المعداوى

dddddddddddddddddddddddddddddd

السيد المعداوى

**د- الاتصال بالخبراء والمجربين : وفيه یتصل المتعلمون بالأشخاص سواء أآانوا من الخبراء أم العلماء عبر البرید الإلكتروني للإجابة عن الأسئلة التي یطرحونها .** 

**ه- خدمات الإجابة عن الأسئلة : وفيه تقوم العدید من الشرآات والمؤسسات التربویة والجهات الحكومية والجمعيات والمنظمات المتخصصة بالإجابة عن أسئلة المتعلمين التي یطرحونها عبر الإنترنت.** 

**ویتضمن هذا المجال الأنشطة التعليمية التالية-: المجال الثاني : جمع المعلومات وتحليلها** 

**أ- تبادل المعلومات : فعبر البرید الإلكتروني وشبكة النسيج العالمية WWW یمكن للمعلمين والمتعلمين المشارآة في تلخيص الكتب والتقاریر والأخبار .** 

**ب- إنشاء قواعد البيانات : وفيه یتم تجميع المعلومات من مصادر متنوعة ومتعددة من مشارآين عدیدین ویتم إدخالها وترتيبها في قواعد بيانات لأجل استخدامها لاحقاً .** 

**ج-تحليل البيانات المشترآة : وفيه یتم فحص وتحليل البيانات التي تم الحصول عليها من مصادر متعددة بهدف تصنيفها والوصول إلى أنماط واتجاهات محددة یمكن الاستفادة منها عمليا.ً** 

**د- النشر الإلكتروني : وفيه یتم جمع التقاریر والمقالات المتشابهة ثم نشرها على شبكة الإنترنت.** 

> **المجال الثالث : حل المشكلات ویتضمن هذا المجال الأنشطة التعليمية التالية-:**

**أ- البحث عن المعلومات : وفيه یطلب المتعلمون حل مشكلة ما ، بعد أن توفر لهم إمكانية الوصول إلى مصادر معلومات متنوعة بهدف اآتشافها والتعرف عليها .** 

**ب- حل المشكلات في وقت متزامن : وفيه یقوم المتعلمون المتواجدون في مواقع مختلفة بالعمل بشكل مستقل على حل مشكلة ما ، ثم یقومون باطلاع بعضهم البعض على طرق الحل وأساليب العمل التي اتبعوها لحل المشكلة .** 

السيد المعداوى

السيد المعداوى

12222222222222222222222222222

2000000000

0000000000

 **وسائل التعليم الإلكتروني** 

 **للتعليم الإلكتروني وسائل عدیدة لتحقيق أهدافه منها المقرر الإلكتروني والكتاب الإلكتروني وغيرها ، وفيما یلي یتم التعرض لمقرر الإلكتروني والكتاب الإلكتروني .** 

**\*\*\*\*\*\*\*\*\*\*\*\*\*\*\*\*\*\*\*\*\*\*\*\*\*\*\*\*\*\*\*\*\*\*\*\*\*\*\*\*\*\*\*\*\*\*\*\*\*\*\* المقرر الإلكتروني** 

 **طبيعته وأهميته:** 

**یعد المقرر الإلكتروني أحد التطبيقات الهامة لاستخدام تكنولوجيا المعلومات وتكنولوجيا الاتصالات في العملية التعليمية ، وتشير الدراسات إلى أن أآثر من ٣٥٫٠٠٠ معلم ، و٢٥٠٫٠٠٠ طالب في مدارس العليم العام والجامعات والكليات والمنظمات في جميع أنحاء العالم یستخدمون مقررات إلكترونية على شبكة Blackboard ، وبلغ عدد الملتحقين بشبكة learning Online نحو ٢٠٫٠٠٠ طالب في خمسين ولایة أمریكية ، وأن هناك ٨٠ منطقة تعليمية في الولایات المتحدة الأمریكية طرحت أآثر من ١٧٠٠ مقرر على**  \*\*\*\*\*\*\*\*\*\*\*\*\*\*\*\*\*\*\*\*\*\*\*\*

 **تعریف المقرر الإلكتروني:** 

 **ویعرف المقرر الإلكتروني " بأنه أي مقرر یستخدم في تصميمه أنشطة ومواد تعليمية تعتمد علي الحاسب والإنترنت ".** 

 **أهمية المقرر الإلكتروني** 

**ترجع أهمية المقرر الإلكتروني إلى أنه:** 

**- مفتوح ٢٤ ساعة وطيلة أیام الأسبوع وأیام العطلات** 

١٣

السيد المعداوى

aaaaaaaaaaaaaaaaaaaaaa 66666

#### ,,,,,,,,,,,,,,,,,,,,,,,,,,,,,,,,,,,, 666666

السيد المعداوى

**- لا یعيق استخدامه زمان أو مكان ، إذ یستطيع الطالب استخدامه في أي وقت یشاء ، نهاراً أم ليلاً ، وفي أي مكان في العالم.** 

**- لا یحتاج إلى قاعات دراسية ، وليس من الضروري أن تتوفر أجهزة الحاسب في الجامعة أو المدرسة ، إذ یمكن استخدامه من المنزل .** 

**- یستطيع الطلاب استخدامه عدة مرات والاطلاع على المادة العلمية للمقرر والمحاضرات باستمرار.** 

**- للطالب دوراً إیجابياً وفاعلاً في المقرر الإلكتروني.** 

**- یزید من عملية التفاعل والتواصل بين المعلم والطلاب بعضهم البعض ، حيث یسهم آل طالب في إعداد المادة العلمية للمقرر ویبدي رأیه فيها ، ویعلق على ما قدمه غيره من الطلاب .** 

**- یتيح الفرصة للطلاب للاتصال بكم هائل من المعلومات.** 

**- یمكن أن یستخدمه طلاب من جميع أنحاء العالم ، حيث تتاح لهم الفرصة للتعرف علي الثقافات المختلفة .** 

**- یتيح للطلاب الفرصة لتعلم المادة العلمية إضافة إلى تعلم مهارات الحاسب .** 

**- یتصف بالمرونة ویقدم فرصاً للإثراء والمراجعة** 

**- یستطيع المعلم من خلاله استخدام طرق تدریس متعددة مثل: المحاآاة ، والتعلم بالاستكشاف ، والتعلم المبني علي الخبرة ، والعلاج الفردي** 

**- إذا استخدم المعلم تدریبات واختبارات ذات تصميم جيد فإنه سيتمكن من تشخيص الصعوبات التي تحول دون إتقان الطلاب لنقطة معينة ، ویقدم لهم شروح وتدریبات إضافية أو بدیلة إلي أن یتقنوا تلك النقطة .** 

**- یسهل علي المعلم عملية تصحيح الاختبارات والواجبات ، ویقدم له إحصائيات عن مدى تحصيل وتقدم الطلاب آأفراد وآمجموعة.** 

**- یستطيع أولياء أمور الطلاب أن یطلعوا على المادة العلمية المقدمة في المقرر الإلكتروني وعلى نتائج أبنائهم أولاً بأول.** 

السيد المعداوى

,,,,,,,,,,,,,,,,,,,,,,,,,,,,,,,

### **أنواع المقررات الإلكترونية ومكوناتها وآيفية استخدامها:**

**هناك عدة أنواع من المقررات الإلكترونية من أهمها :** 

**(١) : المقرر الإلكتروني غير المعتمد علي الإنترنت:** 

**هناك مجمــوعة مـن الـبرامج التـي تمكـن المعلم مـن تصميم أنشطة للمقررات التي یدرسها مثل( Plus Author ( حيث یمكن تصميم الأنشطة وفق ميول وقدرات الطلاب الذین یدرسون المقرر، آما یمكن استخدام تلك البرامج في تصميم تدریبات لدرس واحد أو تدریبات لمقرر دراسـي آامل ، ویستطيع المعلم الذي یتمتع بمهارات حاسب بسيطة أن یستخدمها، فكل ما یحتاجه هو أن یكون لدیه معلومات أولية عن أوامر(Windows (**

**وتتكون برامج تصميم المقرر الإلكتروني غير المعتمد على الإنترنت من نسختين ، نسخة للمعلم یستخدمها لإعداد التدریبات ، ونسخة للطالب یستخدمها لحل التدریبات والإجابة عن الأسئلة ، حيث تكون نسخة المعلم على جهاز حاسب خاص به ولا یستخدمه أو یطلع عليه الطلاب ، وتكون نسخة الطالب على جهاز حاسب خاص به ، ویستطيع المعلم الاطلاع على نسخة الطالب ، ویتم تحميل نسخة الطالب على جهاز حاسب الخاص بالطلاب ، ولا یستطيع الطلاب تغيير أو مسح أو تعدیل التدریبات التي یعدها المعلم أو إضافة تدریبات بأنفسهم .** 

**وللبرنامج قاعدة معلومات خاصة به ، فعندما یعد المعلم أیة تدریبات أو اختبارات یقوم البرنامج بتخزینها في قاعدة المعلومات ، ویمكن أن یعد تدریبات أو اختبارات ذات أشكال مختلفة مثل: اختبارات ملء الفراغ ، أو الاختيار من متعدد ، أو اختبارات إعادة الترتيب...الخ. ، ویستطيع المعلم أن یضيف إلى النص أو السؤال أو الجمل صوراً ثانية أو متحرآة أو مقتطفات من فيلم أو موسيقى ، آما یمكنه معاینة المؤثرات الصوتية والصور المصاحبة قبل تخزنيها بشكل نهائي ، ویمكن أن یحدد وقتاً للقراءة واستجابة الطالب للأسئلة ، ویمكن أن یجعل وقتاً مفتوحاً ، ویتم تصحيح استجابة الطالب بعدة طرق : تصحيح فوري ( أي یعرف الطالب ما إذا آانت استجابته صحيحة أم خاطئة بعد آل سؤال ) ، أو تصحيح مؤجل (یعرف الطالب استجاباته الصحيحة والخاطئة بعد أن ینتهي من الإجابة علي جميع الأسئلة ) وبإمكان الطالب أن یختار الطریقة التي یفضلها ، ویمكن أن یحصل الطالب على النسبة المئویة لاستجاباته الصحيحة مع تعليق على مستوى أدائه ، ویستطيع**

السيد المعداوى

aaaaaaaaaaaaaaaaaaaaaaaaaaaaaaaaa

السيد المعداوى

9

5555

68

**الطالب أن یحصل على الإجابة الصحيحة مع شرح أو توضيح للخطأ الذي وقع فيه أثناء الإجابة عن الأسئلة ، آما یمكن أن یحصل الطالب على تلميحات تساعده في اختيار الإجابة الصحيحة.** 

**ویتكون البرنامج من مجموعة من القوائم أعلى الشاشة تشبه أو أمر ( MS Word ( ومجموعة من النوافذ الصغيرة داخل شاشة الحاسب یكتب فيها المعلم التعليمات والنصوص والأسئلة، وهناك مجموعة من الخيارات التي تحدد الآليات والوظائف التي یمكن استخدامها في إعداد الدرس مثل: قائمة بأنواع الأسئلة ونوعية التغذیة الراجعة ونوعية التصحيح وهل التدریب مؤقت أم لا، والمؤثرات المطلوب إضافتها من أصوات وصور وألوان .** 

 **(٢) : المقرر الإلكتروني المعتمد علي الإنترنت :** 

**قد یكون المقرر الإلكتروني المعتمد على الإنترنت بسيط ، أي یحتوى على مجموعة من الرسوم والنصوص الخاصة بالمقرر، ومجموعة من التدریبات والاختبارات وسجلات تحفظ درجات الاختبارات. وقد یكون هذا المقرر متطوراً فيحتوي على صور متحرآة ومحاآاة ومجموعة صوتيات ومجموعة مرئيات ووصلات إضافة إلى المادة العلمية ، وتكون جميعها موجودة على شبكة الإنترنت أو الشبكة العنكبوتية العالمية** 

**ویتكون المقرر الإلكتروني المعتمد على الإنترنت من مجموعة من الأدوات التي تمكن الطالب من التواصل مع معلم المقرر ومع زملائه الطلاب ومن الاطلاع والمشارآة في المعلومات الخاصة بالمقرر ، ومن هذه الأدوات : الصفحة الرئيسة للمقرر، أدوات المقرر، التقویم الدراسي ، لوحة الإعلانات ، لوحة النقاش ، غرفة الحوار ، معلومات خاصة بالمقرر.** 

**ویتكون محتوى المقرر من مادة علمية مكتوبة یصاحبها مفردات متعددة الوسائط ، ویمكن أن تكون المادة العلمية على شكل قراءات وواجبات ومحاضرات وتعليمات خاصة بالاستذآار وقائمة بالمصطلحات ومذآرات وغير ذلك ، ویتكون من مادة مرئية ومسموعة وصور ومحاآاة أعدت بالحاسب، وعرض شرائح ، وترفق الوثائق والمذآرات والصور وتنظم موضوعات المقرر على هيئة ملفات ومجلدات مع وصلات تقود الطالب إلى فصول المقرر المختلفة** 

السيد المعداوى

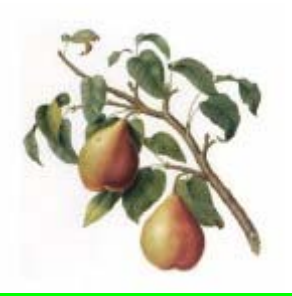

aaaaaaaaaaaaaaaaaaaaaaaaaaaaaa

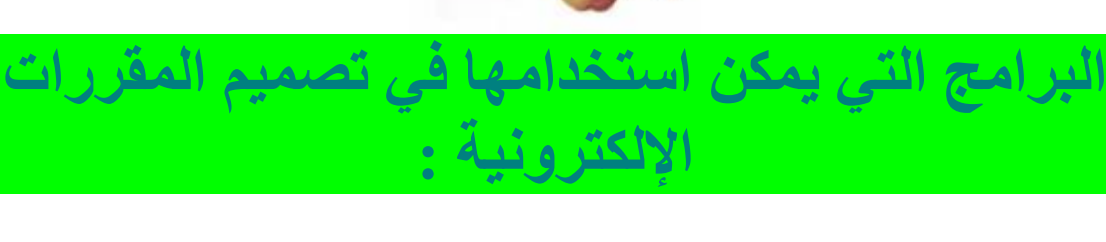

**هناك برامج متخصصة ومواقع على الإنترنت یمكن استخدامها في تصميم دروس ومقررات خاصة بمادة معينة مثل: برنامج Plus Author الذي یستخدم في تصميم دروس ومقررات اللغة الإنجليزیة ، وبرنامج Hotpotatoes الذي یستخدم في تصميم دروس ومقررات القراءة فقط ، وهناك برامج جاهزة یمكن استخدامها في تصميم أي مقرر في أي تخصص مثل : Macromedia PowerPoint, Netscape :مثل وبرامج Authorware Communicator یمكن استخدامها في تصميم الدروس وإجراء العروض ویمكن استخدامها علي شبكة الإنترنت وخارج الشبكة ، وهنا یقوم المعلم بعملية التصميم بالكامل ، حيث یصمم المعلم النصوص والأسئلة ویضيف الصور الثابتة والمتحرآة والأصوات والموسيقي والوصلات وغير ذلك ، آما توجد مواقع على الإنترنت یمكن استخدامها مجاناً في تصميم المقررات مثل : ,Yahoo ،Geocities, Tripod, http://www.blackboard.com/** 

**مستلزمات (متطلبات ) استخدام المقرر الإلكتروني** 

**یتطلب استخدام المقرر الإلكتروني ما یلي :** 

**- جهاز حاسب PC** 

السيد المعداوى

**- نظام تشغيل Windows٩٥ ٩٨, ٢٠٠٠,** 

**- ذاآرة ٢٣ ميجابایت** 

**- مودم سرعته ٢٨٫٨ kbps على الأقل.** 

**- آرت صوت** 

السيد المعداوى

#### 66666666 8888888888888888888888888888 السيد المعداوى

**- شاشة درجة وضوحها ٦٠٠ X٨٠٠ pixels** 

**- مكبرات صوت وسماعات للأذن** 

**- محرك أقراص المرنة والمدمجة** 

 **( Realplayer, Acrobat Reader, InterVideo Win DVD) برامج -**

**- برامج تصفح مثل: (Explorer Internet** 

**- اشتراك في شبكة الإنترنت** 

**- اشتراك في البرید الإلكتروني** 

**- آاميرا وبرنامج خاص یمكن الطالب والمعلم من التقاط وإرسال الصور - ميكروفون وبرنامج یمكن الطالب والمعلم من إرسال واستقبال الصوت - برنامج یمكن الطالب والمعلم من إرسال واستقبال صور مرئية ومسموعة - برنامج یمكن الطلاب في موقع معين من عرض صورة لطلاب في موقع آخر** 

**- برنامج یمكن الطلاب في موقع معين من تغيير صورة طلاب في موقع آخر** 

**- برامج تأليف المقررات مثل : (Plus Author وHotpotatoes (Macromedia Authorwareو**

**- برامج عرض لإعداد الشرائح والمرئيات مثل : (PowerPoint (** 

**- برامج لإعادة تصميم الصور مثل ( Photoshop Adobe (** 

**بالإضافة إلى ما سبق هناك بعض المهارات التي ینبغي على آل من المعلم والطالب الإلمام بها منها:** 

**- القدرة على استخدام أوامر( Windows (** 

**- القدرة على استخدام ( Word (** 

,,,,,,,,,,,,,,,,,,

السيد المعداوى

السيد المعداوى

- **- القدرة على تحميل البرامج من الإنترنت ومن الأقراص المدمجة - القدرة على الانتقال من برنامج لآخر في آن واحد. - القدرة على استخدام البرید الإلكتروني. - معرفة بعض مصطلحات الإنترنت.** 
	- **- القدرة على البحث عن مواقع خاصة بموضوع معين.** 
		- **- القدرة على التواصل آتابة.**

**الاعتبارات الواجب أخذها في الحسبان لزیادة فاعلية المقرر الإلكتروني :** 

**لزیادة فاعلية المقرر الإلكتروني ینبغي الأخذ في الحسبان ما یلي :** 

**-١ ضرورة قيام شرآات الحاسب العربية بتعریب البرامج التي تستخدم في تصميم المقررات الإلكترونية في جميع التخصصات ، وتصميم مواقع عربية للمقررات على شبكة الإنترنت ، حتى یتمكن المعلمون من تصميم مقررات باللغة العربية للطلاب في المراحل المختلفة.** 

**-٢ تدریب طلاب آليات التربية قبل الخدمة على استخدام المقرر الإلكتروني وطرق تصميمه آجزء أساسي من إعدادهم التربوي ، وجعل مهارات استخدام الحاسب عموماً والقدرة على استخدام وتصميم المقررات التعليمية إحدى متطلبات التخرج.** 

**-٣ إقامة دورات لتدریب المعلمين في جميع المراحل وجميع التخصصات على استخدام المقرر الإلكتروني وطرق تصميمه.** 

**-٤اهتمام الجامعات بالتدریس عن طریق المقرر الإلكتروني وإنشاء مواقع للمقررات الإلكترونية بدلاً من التدریس بالطرق التقليدیة ، وهذا من شأنه أن یسهم في حل مشكلة نقص أعضاء هيئة التدریس ونقص القاعات الدراسية ، وتكدس القاعات الدراسية بالطلاب والزیادة المطردة في أعداد الطلاب المتقدمين والراغبين في التعليم .** 

السيد المعداوى

السيد المعداوى

**-٥ عند تصميم المقرر الإلكتروني هناك عدداً من الأمور ینبغي أخذها بعين الاعتبار هي: تحدید الأهداف والواجبات والمناقشات الإلكترونية بوضوح ، واستخدام الرسائل العامة والخاصة لإعطاء التغذیة الراجعة على جميع الأهداف والواجبات، والاجتماع بالطلاب وجهاً لوجه مرة قبل بدء الدراسة ، ودمج غرفة الحوار وخيوط المناقشة مع المقرر، والتأآيد على الالتزام بالوقت وتشجيع الطلاب على ذلك، وتدریب الطلاب على الاتصال بالإنترنت والدخول إلى المواقع قبل بدء الدراسة بعدة أسابيع ، واستخدم التقنيات الإضافية للاتصال عن بعد مثل : الصوت والصورة والهاتف عند الضرورة.** 

- **-٦ قبل وضع أي مقرر على الإنترنت ینبغي مراعاة ما یلي:** 
	- **- تحدید مبررات استخدام التعليم الإلكتروني** 
		- **- تحدید حاجات الطلاب**
- **- التوفيق بين استراتيجيات التدریس والبيئة والتعليم عن بعد** 
	- **- تحدید حاجات المعلمين.**
- **-٧عند استخدام المقرر الإلكتروني لأول مرة ینبغي مراعاة ما یلي:**

**- تحدید مستوى مهارة الطلاب في استخدام الحاسب قبل البدء في تسجيلهم لدراسة المقرر الإلكتروني** 

**- تحدید متطلبات الحاسب السابقة وتعزیز سياسة استخدام المتطلبات السابقة** 

**- الاستمرار في تقویم مهارات الطلاب واتجاهاتهم ،وتنویع المكونات التعليمية** 

**- تزوید الطلاب بالدعم الفني ، وتصميم مواقع للمدرسة أو للقسم لتقدیم الدعم الفني اللازم** 

**- عقد المحاضرات الأولى لطلاب الجامعة في الفصل التقليدي ، لتمكين الطلاب من الاجتماع وجهاً لوجه بأستاذهم وزملائهم مرة على الأقل** 

> **- الاستعانة بطلاب الدراسات العليا للمساعدة في إرشاد طلاب الليسانس والبكالوریوس**

٢٠ السيد المعداوى 

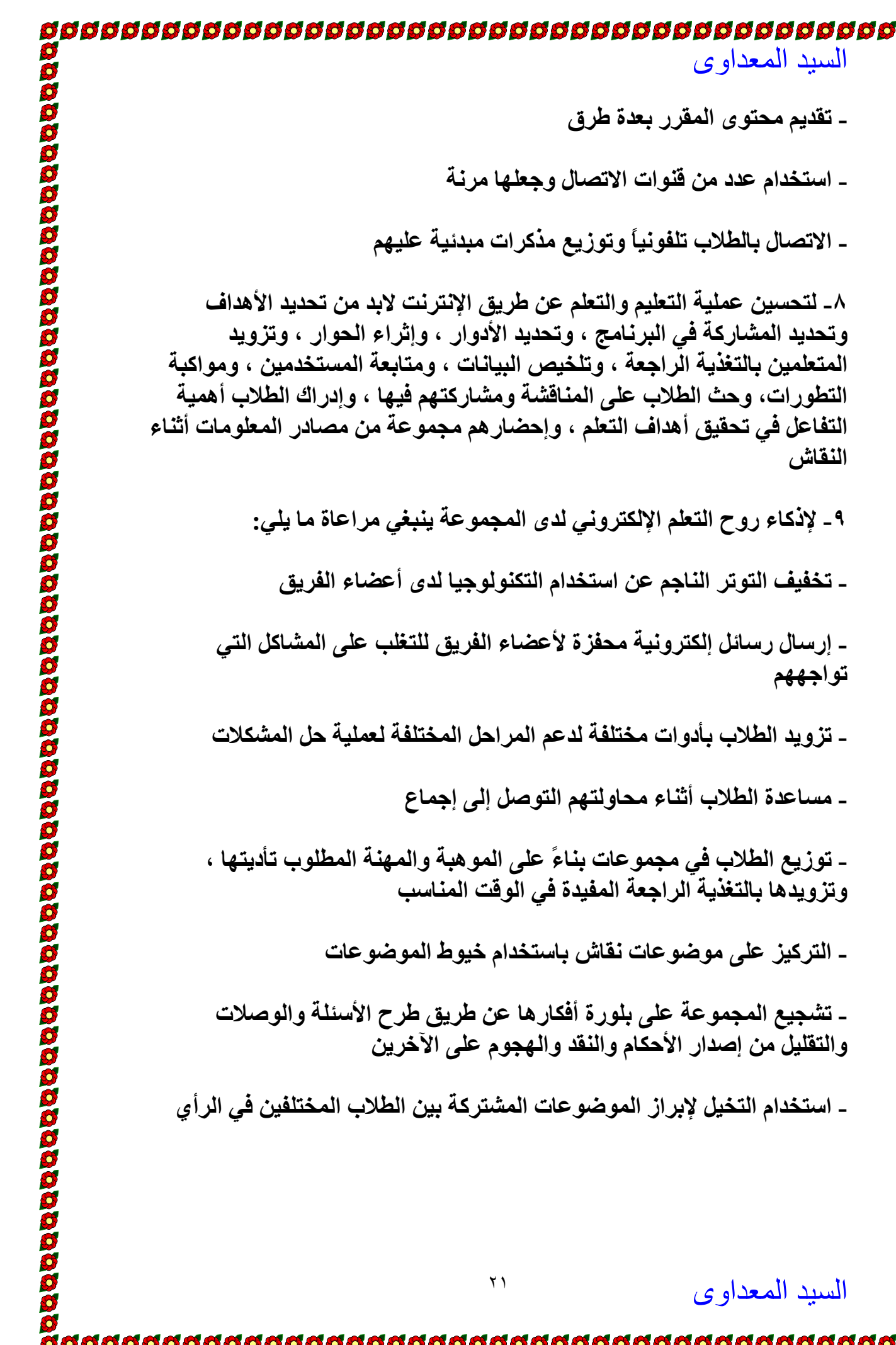

السيد المعداوى

**- تقدیم محتوى المقرر بعدة طرق** 

**- استخدام عدد من قنوات الاتصال وجعلها مرنة** 

**- الاتصال بالطلاب تلفونياً وتوزیع مذآرات مبدئية عليهم** 

**-٨ لتحسين عملية التعليم والتعلم عن طریق الإنترنت لابد من تحدید الأهداف وتحدید المشارآة في البرنامج ، وتحدید الأدوار ، وإثراء الحوار ، وتزوید المتعلمين بالتغذیة الراجعة ، وتلخيص البيانات ، ومتابعة المستخدمين ، ومواآبة التطورات، وحث الطلاب على المناقشة ومشارآتهم فيها ، وإدراك الطلاب أهمية التفاعل في تحقيق أهداف التعلم ، وإحضارهم مجموعة من مصادر المعلومات أثناء النقاش** 

> **-٩ لإذآاء روح التعلم الإلكتروني لدى المجموعة ینبغي مراعاة ما یلي: - تخفيف التوتر الناجم عن استخدام التكنولوجيا لدى أعضاء الفریق**

**- إرسال رسائل إلكترونية محفزة لأعضاء الفریق للتغلب على المشاآل التي تواجههم** 

**- تزوید الطلاب بأدوات مختلفة لدعم المراحل المختلفة لعملية حل المشكلات** 

**- مساعدة الطلاب أثناء محاولتهم التوصل إلى إجماع** 

**- توزیع الطلاب في مجموعات بناءً على الموهبة والمهنة المطلوب تأدیتها ، وتزویدها بالتغذیة الراجعة المفيدة في الوقت المناسب** 

**- الترآيز على موضوعات نقاش باستخدام خيوط الموضوعات** 

,,,,,,,,,,,,,,,,,,,,,,,,,,,,,,

**- تشجيع المجموعة على بلورة أفكارها عن طریق طرح الأسئلة والوصلات والتقليل من إصدار الأحكام والنقد والهجوم على الآخرین** 

**- استخدام التخيل لإبراز الموضوعات المشترآة بين الطلاب المختلفين في الرأي** 

٢١

السيد المعداوى

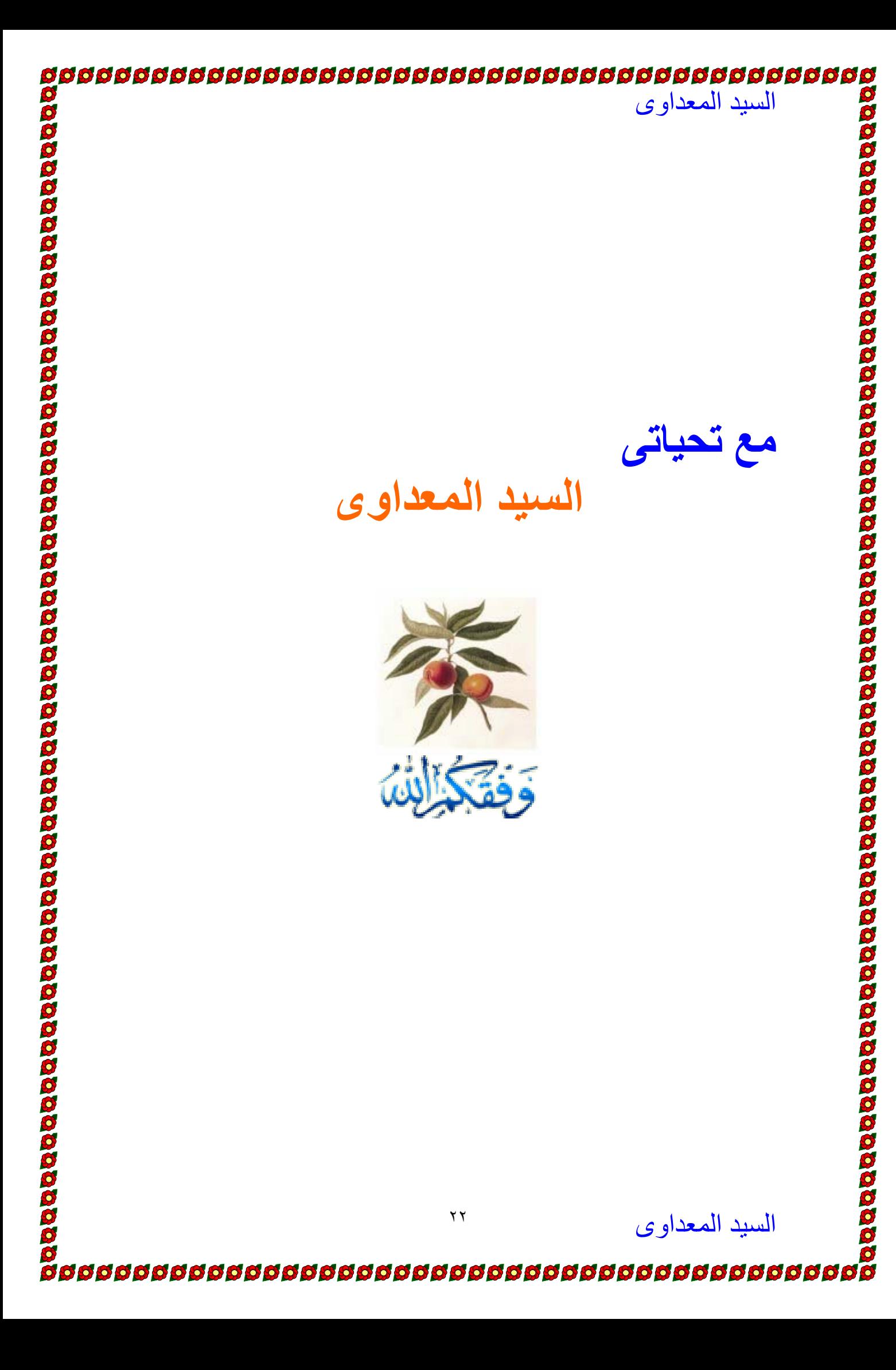